# <span id="page-0-0"></span>**toStringList()**

This function **converts** a comma-separated **text** into a **text list**.

A common use case is a **text list** representing each of the selected elements of a selectable field like an issue picker.

If you need the actual text instead of a list, wrap your expression in a [toString\(\)](https://apps.decadis.net/pages/viewpage.action?pageId=38569702) function.

#### **Syntax**

```
toStringList(text) #Output: Text list
```
#### Examples

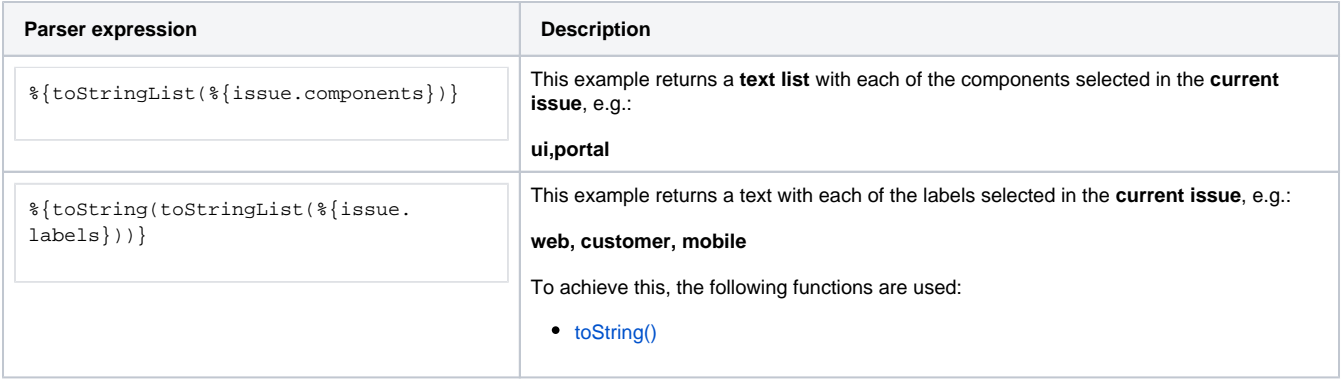

### Additional information

Parameters used in this function

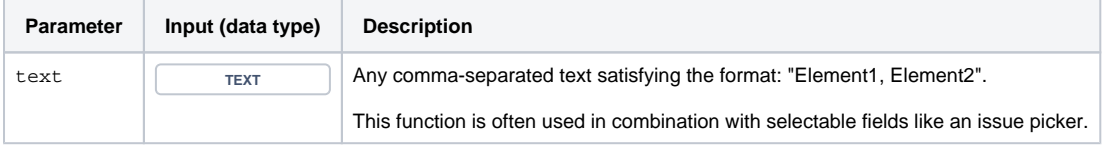

#### **Output**

The function returns a TEXT LIST

Variant where you can additionally define custom **separators**.

Leading and trailing spaces around each list element are automatically removed.

#### **Syntax**

toStringList(text, separators) #Output: Text list

### Example

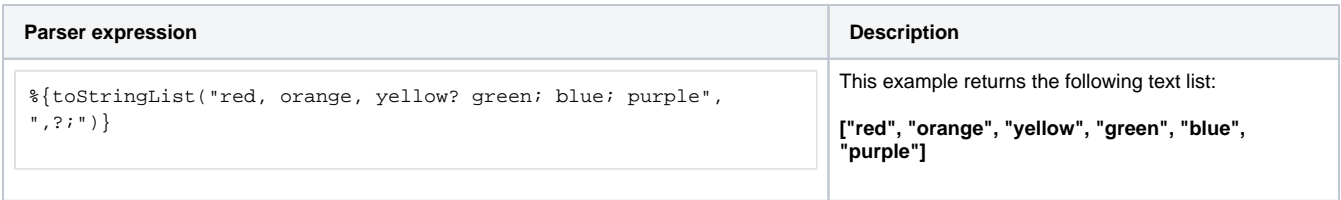

### Additional information

#### Parameters used in this function

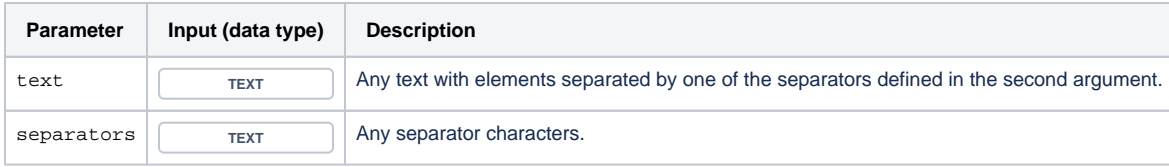

### **Output**

This function returns a **TEXT LIST** 

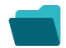

## Use cases and examples

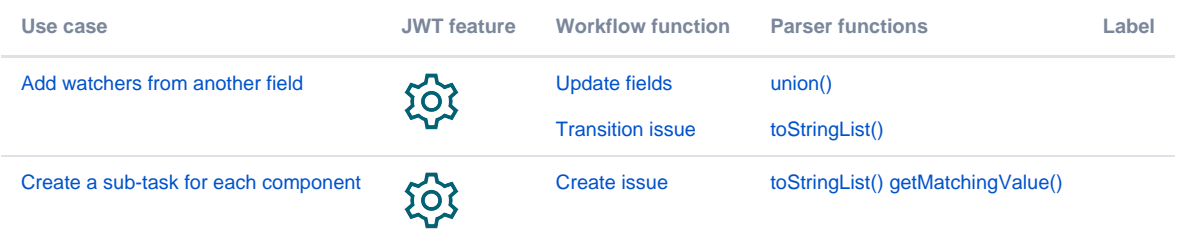